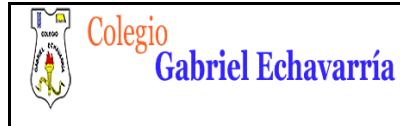

# **GUIA 1.**

# **Introducción a las poleas**

Buenas tardes padres de familia y estudiantes esta actividad debe ser resuelta en el cuaderno de tecnología, al finalizar por favor tomar fotos y enviar por la plataforma Classroom, recuerda observar los videos :

- 1. Video tutorial: Introducción a las poleas.
- 2. Video tutorial: explicación de la actividad.

# Todos los videos de esta guía están en la **página de tecnología**.

Lo ideal es que esta guía está realizada para el día **23 de Septiembre**. Me envías el archivo por medio de la plataforma Classroom.

Por favor guarda el archivo de la siguiente forma: Curso, Código de Lista, Primer Apellido- Segundo Apellido -Primer Nombre.

## Ejemplo: 6B-02- Álvarez Duarte Miguel

De esta forma lo podre ubicar mucho más rápido y te podre dar información más puntual con respecto al tema que Yo este orientando.

# **Horario de Asesoría: lunes de 2:30 a 3:30pm o Jueves 9:30 a 11:30am**

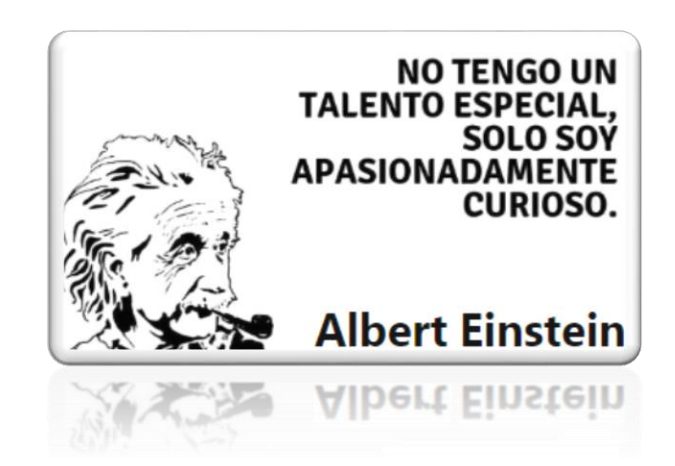

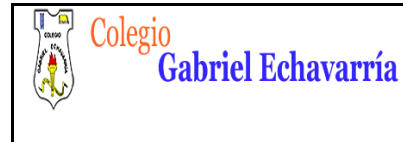

**DOCENTE: DAVID ALMANZA**

### **Introducción a las poleas**

### **Consejos prácticos**

- $\checkmark$  Escuchar y observar muy bien cada uno de los videos para poder realizar la actividad.
- $\checkmark$  Analizar muy bien los conceptos y no simplemente copiar.

Estudiantes por favor observar el video

1. Video tutorial Introducción a las poleas.

Todos los videos de esta guía están en la **página de tecnología**.

Según el vídeo registrar en el cuaderno:

- 1. Que son las poleas.
- 2. Partes de las poleas
- 3. Realiza un dibujo alusivo a las poleas donde se evidencie: cuál es la carga, donde se realiza el esfuerzo, cuales son los sentidos de las fuerzas.
- 4. Realiza un dibujo alusivo a las poleas donde se evidencie una situación real o que podamos ver en nuestra cotidianidad y que en el dibujo se evidencie: ¿cuál es la polea motor y cuál es la polea de salida, ¿cuál es la carga o el objeto que transporta?
- 5. Descarga e instala el software Algodoo Clips siguiendo instrucciones que dejo en la página de Tecnología.

Nota: Para las siguientes sesiones solicitare que el estudiante realice simulaciones de poleas en el software Algodoo.

Estaré atento a cualquier comentario

David Almanza Docente de Tecnología.